RECORDED MAIL TO REQUEST OF MAIL TO MAIL TAX STATEMENTS TO ALMA J. GROVILL BOX 12

Ň

BOOK 8963 PAGE 1166

ğ

LAKE ARROWHEAD, CALIFORNIA 92352

#### CORPORATION QUITCLAIM DEED

FOR VALUABLE CONSIDERATION, receipt of which is hereby acknowledged, ARROWHEAD LAKE ASSOCIATION, a non-profit corporation organized under the laws of the State of California, does hereby remise, release and forever quitclaim to ALAN J. GROVUE, a single man, that portion of the covenants, conditions, restrictions, rights, easements and reservations set forth in the deeds from Arrowhead Lake Corporation (a) recorded November 24, 1945, in book 1838, page 161, as amended by deed recorded July 7, 1965, in book 6425, page 729, and (b) recorded November 29, 1944, in book 1727, page 147, as amended by deed recorded July 7, 1965, in book 6425, page 729, all in Official Records of San Bernardino County, California, so as to eliminate any conflict in said covenants, conditions, restrictions, rights, easements and reservations with the zoning laws of the said County of San Bernardino.

Dated: 3 July 1976

ARROWHEAD LAKE ASSOCIATION A California non-profit corporation,

Jalph Wagner By

794

RECORDED IN OFFICIAL RECORDS JUL 7 1976 AT 4 80 P.M.

V. DENNIS WARDLE

CLERK-RECORDER SAN BERNARDINO COUNTY, CALIF..

6.00 B

MAIL TAX STATEMENTS AS DIRECTED ABOVE

Non-Order Search Doc: SB:8963-01166 Page 1 of 4

Requested By: JVakkers, Printed: 2/5/2024 1:35 PM

# BOOK 8963 PAGE 1167

STATE OF CALIFORNIA

89.

COUNTY OF SAN BERNARDINO)

On <u>INTERSECTOR</u>, before me, the undersigned, a Notary Public in and for said County and State, personally appeared <u>RALPH WAGAIER</u>, known to me to be the President of the corporation that executed the within Instrument, known to me to be the person who executed the within Instrument on behalf of the corporation therein named, and acknowledged to me that such corporation executed the within instrument pursuant to its by-laws or resolution of its board of directors.

WITNESS my hand and official seal.

Notary Public in and for said County and State.

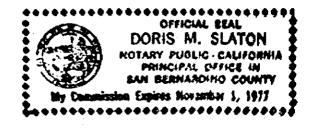

| • • |  |  |  |
|-----|--|--|--|
|     |  |  |  |

|  | an an an an ann an an an an Annach amb an ann an bean bean an an an an an an an an an an an an a |  | <u></u> . |
|--|--------------------------------------------------------------------------------------------------|--|-----------|
|  |                                                                                                  |  |           |

·

• •

Non-Order Search Doc: SB:8963-01166

3

Page 2 of 4

Requested By: JVakkers, Printed: 2/5/2024 1:35 PM

 $\cap$ 

#### DESCRIPTION:

### PARCEL NO. 1:

THAT PORTION OF THE SOUTHEAST ONE-QUARTER OF THE SOUTHEAST ONE-QUARTER OF SECTION 15, TOWNSHIP 2 NORTH, RANGE 3 WEST, SAN BERNARDINO MERIDIAN, IN THE COUNTY OF SAN BERNARDINO, STATE OF CALIFORNIA, ACCORDING TO GOVERNMENT SURVEY, DESCRIBED AS FOLLOWS:

COMMENCING AT THE MOST NORTHERLY CORNER OF LOT 52 TRACT NO. 2492, RECORDED IN BOOK 35, PAGES 57 TO 59 OF MAPS, IN THE OFFICE OF THE COUNTY RECORDER OF SAID COUNTY; THENCE NORTH 70° 38' 30" EAST 40.83 FEET; THENCE ALONG THE EASTERLY LINE OF FREMONT DRIVE SOUTH 7° 48' EAST 108.03 FEET; THENCE SOUTH 5° 44' EAST 70.34 FEET TO THE NORTH-WESTERLY CORNER OF THE LAND CONVEYED TO ANATOL M. JOSEPHO, BY DEED RECORDED NOVEMBER 29, 1944 IN BOOK 1727 PAGE 147 OF OFFICIAL RECORDS; THENCE ALONG THE NORTHERLY LINE OF THE LAND SO CONVEYED TO JUSEPHO, NORTH 42° 27' 30" EAST 334.14 FEET TO THE TRUE POINT OF BEGINNING; THENCE CONTINUING ALONG THE NORTHERLY LINE OF THE LAND SO CONVEYED TO JOSEPHO, NORTH 42° 27' 30" EAST 100 FEET TO THE MOST NORTHERLY CORNER THEREOF; THENCE NORTH 49 14' EAST 176.28 FEET; THENCE NORTH 83° 36' WEST 75.62 FEET TO A POINT ON THE SOUTHEASTERLY LINE OF THE STATE HIGHWAY; THENCE ALONG THE SOUTHEASTERLY LINE OF SAID HIGHWAY, SOUTH 36° 01' 54" WEST 144.48, THENCE ALONG A CURVE TO THE RIGHT WITH A RADIUS OF 840 FEET, A DISTANCE OF 52.55 FEET TO A POINT ON THE SOUTH LINE OF SAID STATE HIGHWAY WHICH IS NORTH 47° 32' 30" WEST 147.50 FEET FROM THE POINT OF BEGINNING; THENCE SOUTH 47° 32' 30" EAST 147.50 FEET TO THE POINT OF BEGINNING.

#### PARCEL NO. 2:

THAT PORTION OF THE SOUTHEAST ONE-QUARTER OF SECTION 15, AND OF THE NORTHEAST ONE-QUARTER OF SECTION 22, TOWNSHIP 2 NORTH, RANGE 3 WEST SAN BERNARDINO MERIDIAN, IN THE COUNTY OF SAN BERNARDINO, STATE OF CALIFORNIA, ACCORDING TO THE GOVERNMENT SURVEY, DESCRIBED AS FOLLOWS:

COMMENCING AT THE MOST WESTERLY CORNER OF LOT 101, TRACT NO. 2492, ARROWHEAD WOODS, TRACT NO. 76, AS PER MAP THEREOF RECORDED IN BOOK 35 PAGE 57 TO 59 OF MAPS, IN THE OFFICE OF THE COUNTY RECORDER OF SAID COUNTY; THENCE SOUTH 22° 37' EAST 88.18 FEET ALONG THE WESTERLY LINE OF SAID LOT 101 TO THE MOST SOUTHERLY CORNER OF SAID LOT; THENCE ALONG THE EASTERLY LINE OF SAID TRACT NO. 2492, NORTH 46° 44' EAST 82 FEET; THENCE NORTH 19° 38' EAST 153 FEET; THENCE NORTH 2° 36' EAST 372 FEET; THENCE NORTH 9° 39' WEST 135.31 FEET; THENCE NORTH 35° 10' EAST 123 FEET; THENCE NORTH 2° 3' EAST 67.34 FEET; THENCE NORTH 15° 25' WEST 99 FEET; THENCE NORTH 10° 30' EAST 49 FEET; THENCE SOUTH 84° 3' EAST 30 FEET; THENCE NORTH 20° 35' WEST 59 FEET; THENCE NORTH 35° 42' EAST 54.30 FEET; THENCE NORTH 82° 15' EAST 108.40 FEET; THENCE NORTH 49° 4' EAST 45.42 FEET; THENCE NORTH 5° 7' EAST 156.50 FEET; THENCE NORTH 86° 55' EAST 54.18 FEET; THENCE SOUTH 82° 19' EAST 108.42 FEET; THENCE NORTH. 57° 17' EAST 22.83 FEET; THENCE NORTH 14° 23' EAST 64.65 FEET TO THE NORTHEAST CORNER OF LOT 126

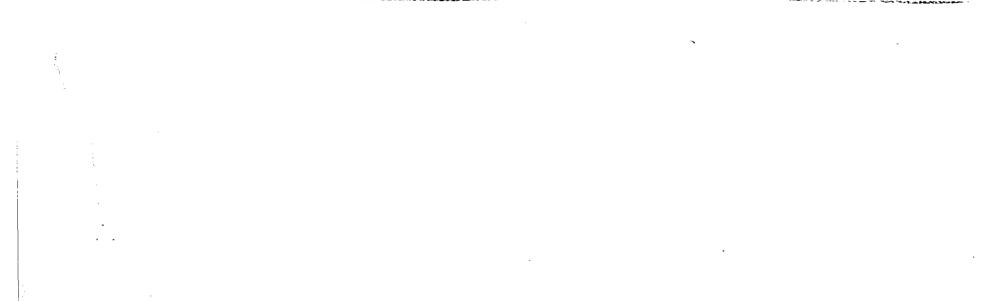

1

## BOOK 8963 PAGE 1169

AS SHOWN ON THE PLAT OF TRACT NO. 2492; THENCE ALONG THE SOUTHERLY AND EASTERLY LINE OF FREMONT ROAD AS SHOWN ON SAID PLAT SOUTH 81º 21' EAST 10.05 FEET; THENCE NORTH 14° 23' EAST 136.97 FEET; THENCE NORTH 01° 54' EAST 99.90 FEET; THENCE NORTH 5° 44' WEST 12.71 FEET; THENCE LEAVING THE WESTERLY LINE OF FREMONT ROAD NORTH 42° 27' 30" EAST 434.14 FEET TO A POINT FROM WHICH THE SOUTHEAST CORNER OF SECTION 15 BEARS SOUTH -24° 34' EAST A DISTANCE OF 634.78 FEET; THENCE SOUTH 14° 42' EAST 160.13 FEET; THENCE SOUTH 17° 55' WEST 193.84 FEET; THENCE SOUTH 4° 32' WEST 89.38 FEET; THENCE SOUTH 7° 2' EAST 174.61 FEET; THENCE SOUTH 6° 34! EAST 92.05 FEET; THENCE SOUTH 22° 36' EAST 127.60 FEET; THENCE SOUTH 17° 8' WEST 104.50 FEET; THENCE SOUTH 5° 51' WEST 174.40 FEET; THENCE SOUTH 2° 55' EAST 69.63 FEET; THENCE SOUTH 2° 25' EAST 173.65 FEET; THENCE SOUTH 7° 39' WEST 67.93 FEET; THENCE SOUTH 2° 30' WEST 76.75 FEET; THENCE SOUTH 8° 44' EAST 65.09 FEET; THENCE SOUTH 25° 24' EAST 71.80 FEET; THENCE SOUTH 46° 43' EAST 100.04 FEET; THENCE SOUTH 4° 30'WEST 119.36 FEET; THENCE SOUTH 2° 52' WEST 167.70 FEET; THENCE SOUTH 72° 49' WEST 101.37 FEET; THENCE SOUTH 88° 57' WEST 160.14 FEET; THENCE SOUTH 80° 9' WEST 192.46 FEET; THENCE SOUTH 63° 40' WEST 178.25 FEET; THENCE NORTH 60° 36' WEST 116.17 FEET; THENCE SOUTH 72° 20' WEST 208.60 FEET; THENCE SOUTH 35° 56' WEST 115.61 FEET; THENCE NORTH 54° 44' WEST 107.85 FEET; THENCE NORTH 2° 10' EAST 165.15 FEET; THENCE NORTH 10° 2' WEST 106.21 FEET TO A POINT IN THE SOUTH LINE OF FREMONT ROAD AS SHOWN ON THE MAP OF TRACT NO. 2492; THENCE ON THE SOUTHERLY LINE OF FREMONT ROAD, NORTH 76° 38' EAST 40.90 FEET TO THE POINT OF BEGINNING.

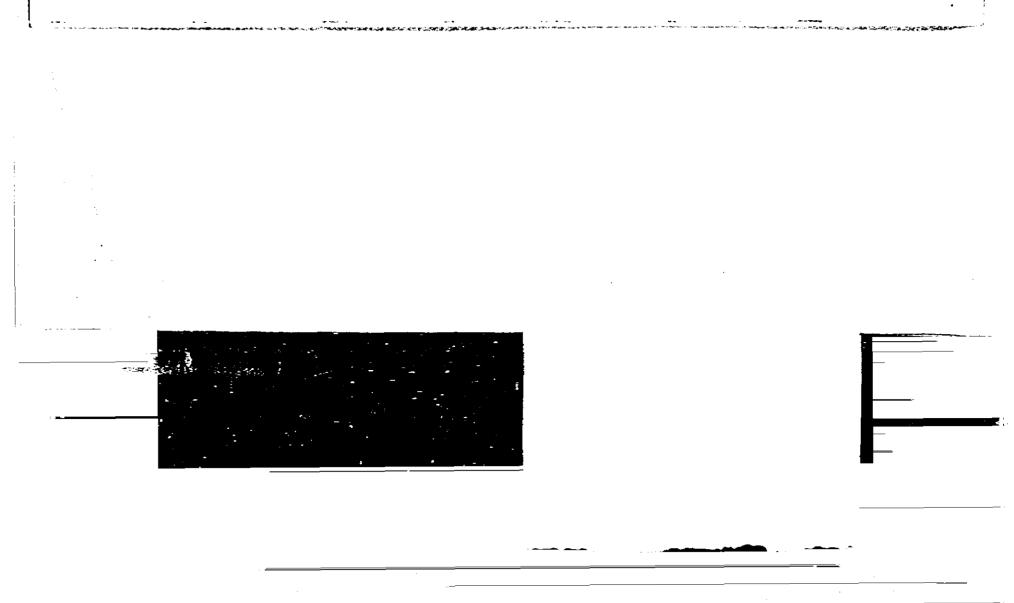